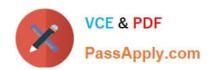

# 9A0-040<sup>Q&As</sup>

Adobe Premiere Pro ACE Exam

# Pass Adobe 9A0-040 Exam with 100% Guarantee

Free Download Real Questions & Answers PDF and VCE file from:

https://www.passapply.com/9A0-040.html

100% Passing Guarantee 100% Money Back Assurance

Following Questions and Answers are all new published by Adobe
Official Exam Center

- Instant Download After Purchase
- 100% Money Back Guarantee
- 365 Days Free Update
- 800,000+ Satisfied Customers

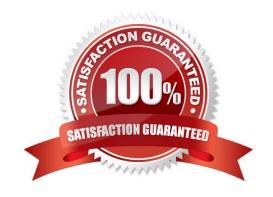

# VCE & PDF PassApply.com

### https://www.passapply.com/9A0-040.html

2021 Latest passapply 9A0-040 PDF and VCE dumps Download

#### **QUESTION 1**

You are using device control with a non-DV device. You want to control this device directty from Adobe Premiere Pro. Which is required?

- A. a high speed hard drive with fast data access times
- B. a USB cable connecting the device to your computer
- C. a source videotape that was not recorded with its own timecode
- D. a software plug-in for Premiere Pro from manufacturere of the non-DV device

Correct Answer: D

#### **QUESTION 2**

Your timeline is set to display keyframes. You want to set a new keyframe for a property in the timeline. What should you do?

- A. Position the Pen tool over the keyframe graph line where you want to add the keyframe, and then click.
- B. Position the Selection tool over the keyframe graph line where you want to add the keyframe, and then click.
- C. Position the Pen tool over the keyframe graph line where you want to add the keyframe, and then Control-click.
- D. Position the Selection tool over the keyframe graph line where you want to add the keyframe, and then Control-click.

Correct Answer: C

#### **QUESTION 3**

Which button in the Project window allows you to override the default thumbnail that is displayed?

- A. Play
- B. Icon
- C. Poster Frame
- D. Automate to Sequence

Correct Answer: C

#### **QUESTION 4**

When is digital audio conformed to the project settings?

A. when the audio is imported

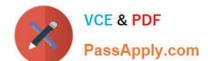

#### https://www.passapply.com/9A0-040.html

2021 Latest passapply 9A0-040 PDF and VCE dumps Download

B. when the audio is edited in Premiere Pro

C. when the project is exported to its final format

D. when the project is completely previewed in Premiere Pro

Correct Answer: A

#### **QUESTION 5**

You want a title to fade in over a clip. What should you do?

A. select the clip in the timeline, then set opacity keyframes in the Effects window

B. select the title in the timeline, then set opacity keyframes in the Effects window

C. select the clip in the timeline, then set opacity keyframes in the Effects Control window

D. select the title in the timeline, then set opacity keyframes in the Effects Control window

Correct Answer: D

#### **QUESTION 6**

Which statement about audio sample rate in the Capture submenu of the Project Settings dialog box is true?

A. Resampling the audio will not affect the quality of the audio.

B. Higher rates generally provide better audio quality than lower rates.

C. Setting a different rate from the original audio will take less time for processing.

D. Audio should be captured at a lower rate than the final rate in the finished project.

Correct Answer: B

#### **QUESTION 7**

You want to adjust the edit point between two clips in your timeline. You do NOT want to adjust the total length of the sequence. Which editing tool or button should you use?

A. Extract button

B. Ripple Edit tool

C. Rolling Edit tool

D. Insert Edit button

Correct Answer: C

## https://www.passapply.com/9A0-040.html

2021 Latest passapply 9A0-040 PDF and VCE dumps Download

#### **QUESTION 8**

Where does a saved static title created in the Adobe Title Designer automatically appear?

- A. at the current time in the Timeline
- B. in the active bin in the Project window
- C. at the end of the currently selected clip in the Timeline
- D. in a separate file that needs to be imported to the current project

Correct Answer: B

#### **QUESTION 9**

Which menu allows you to set the default transition?

- A. The Preferences menu
- B. The Effects window menu
- C. The Effects Control window menu
- D. The right click menu on the transition

Correct Answer: B

#### **QUESTION 10**

You want to apply the same amount of transparency to an entire clip. What should you do?

- A. choose File > Interpret Footage and automatically add an alpha channel
- B. adjust the clip\\'s opacity in the Effect Controls window with the Opacity stopwatch turned off
- C. set keyframes at the beginning of a clip, and then adjust the clip\\'s Opacity Handles later in the timeline
- D. set keyframes at the end of a clip, and then adjust the clip\\'s Opacity Handles earlier in the timeline

Correct Answer: B

#### **QUESTION 11**

Which automation mode in the Audio Mixer window should you use if you want automation to start only when you begin to adjust a value, and the value to remain where it is when you stop adjusting it.

A. Read

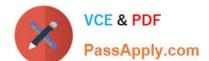

# https://www.passapply.com/9A0-040.html

2021 Latest passapply 9A0-040 PDF and VCE dumps Download

|   | ١٨.  | l: 1 - |
|---|------|--------|
| ĸ | 1/1/ | 'rite  |
|   |      |        |

C. Latch

D. Touch

Correct Answer: C

#### **QUESTION 12**

Which set of options in the Transcode Settings dialog box of the Adobe Media Encoder will allow you to store information about the media?

- A. Metadata
- B. Audience
- C. Multiplexer
- D. Bitrate Encoding

Correct Answer: A

<u>9A0-040 PDF Dumps</u>

9A0-040 Exam Questions

9A0-040 Braindumps

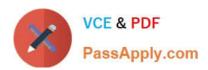

To Read the Whole Q&As, please purchase the Complete Version from Our website.

# Try our product!

100% Guaranteed Success

100% Money Back Guarantee

365 Days Free Update

**Instant Download After Purchase** 

24x7 Customer Support

Average 99.9% Success Rate

More than 800,000 Satisfied Customers Worldwide

Multi-Platform capabilities - Windows, Mac, Android, iPhone, iPod, iPad, Kindle

We provide exam PDF and VCE of Cisco, Microsoft, IBM, CompTIA, Oracle and other IT Certifications. You can view Vendor list of All Certification Exams offered:

https://www.passapply.com/allproducts

# **Need Help**

Please provide as much detail as possible so we can best assist you. To update a previously submitted ticket:

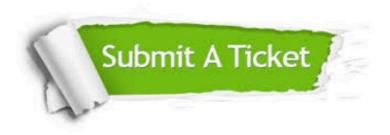

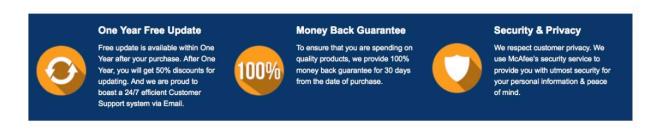

Any charges made through this site will appear as Global Simulators Limited.

All trademarks are the property of their respective owners.

Copyright © passapply, All Rights Reserved.